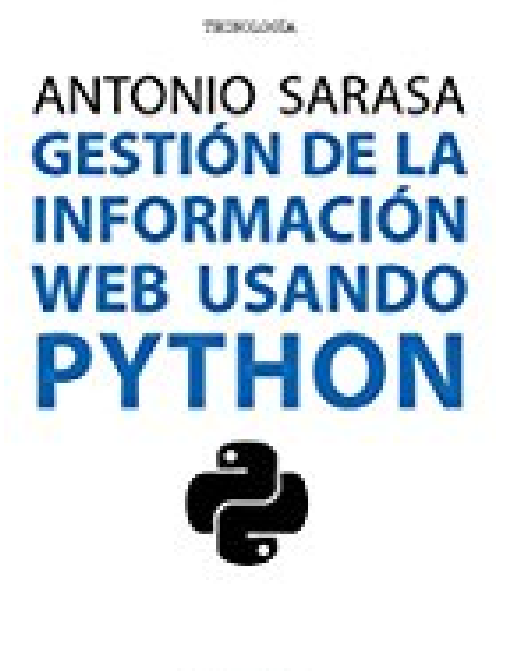

## **Gestión de la información web usando Python**

C Distances

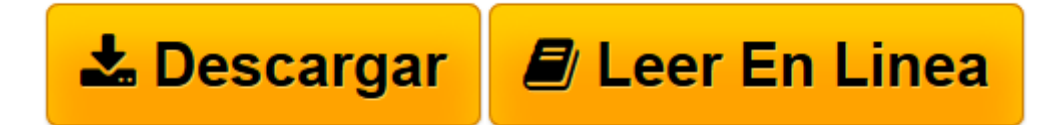

[Click here](http://bookspoes.club/es/read.php?id=8491164847&src=fbs) if your download doesn"t start automatically

## **Gestión de la información web usando Python**

Antonio Sarasa Cabezuelo

**Gestión de la información web usando Python** Antonio Sarasa Cabezuelo

**[Descargar](http://bookspoes.club/es/read.php?id=8491164847&src=fbs)** [Gestión de la información web usando Python ...pdf](http://bookspoes.club/es/read.php?id=8491164847&src=fbs)

**[Leer en línea](http://bookspoes.club/es/read.php?id=8491164847&src=fbs)** [Gestión de la información web usando Python ...pdf](http://bookspoes.club/es/read.php?id=8491164847&src=fbs)

## **Descargar y leer en línea Gestión de la información web usando Python Antonio Sarasa Cabezuelo**

## Binding: Paperback

Download and Read Online Gestión de la información web usando Python Antonio Sarasa Cabezuelo #HVEFNC04O9R

Leer Gestión de la información web usando Python by Antonio Sarasa Cabezuelo para ebook en líneaGestión de la información web usando Python by Antonio Sarasa Cabezuelo Descarga gratuita de PDF, libros de audio, libros para leer, buenos libros para leer, libros baratos, libros buenos, libros en línea, libros en línea, reseñas de libros epub, leer libros en línea, libros para leer en línea, biblioteca en línea, greatbooks para leer, PDF Mejores libros para leer, libros superiores para leer libros Gestión de la información web usando Python by Antonio Sarasa Cabezuelo para leer en línea.Online Gestión de la información web usando Python by Antonio Sarasa Cabezuelo ebook PDF descargarGestión de la información web usando Python by Antonio Sarasa Cabezuelo DocGestión de la información web usando Python by Antonio Sarasa Cabezuelo MobipocketGestión de la información web usando Python by Antonio Sarasa Cabezuelo EPub **HVEFNC04O9RHVEFNC04O9RHVEFNC04O9R**